## SAP ABAP table OIUREP VALTABM {Reporting general value table - Customizing}

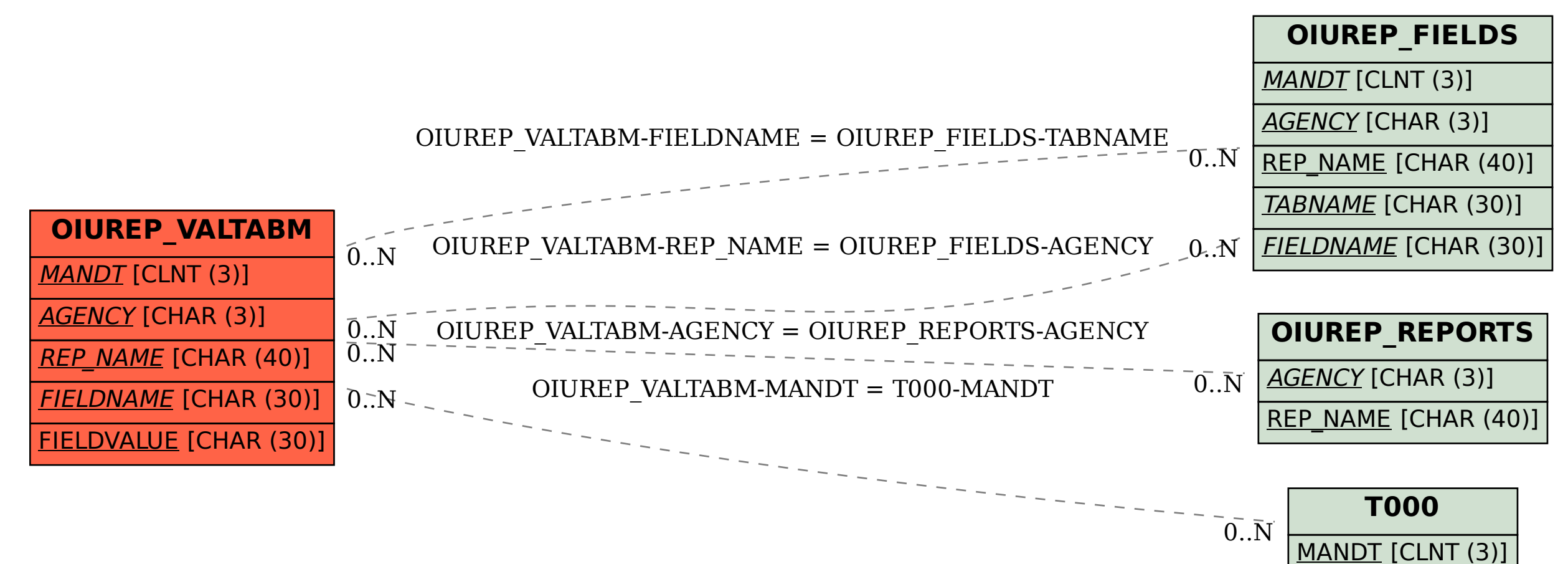